## **Serveurs OPeNDAP**

#### Hyrax, TDS, ERDAP, *PyDAP*, Dapper, GDS

 $\begin{picture}(180,10) \put(0,0){\vector(1,0){10}} \put(10,0){\vector(1,0){10}} \put(10,0){\vector(1,0){10}} \put(10,0){\vector(1,0){10}} \put(10,0){\vector(1,0){10}} \put(10,0){\vector(1,0){10}} \put(10,0){\vector(1,0){10}} \put(10,0){\vector(1,0){10}} \put(10,0){\vector(1,0){10}} \put(10,0){\vector(1,0){10}} \put(10,0){\vector(1,0){10}} \put(10,0){\vector($ 

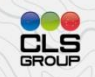

### Introduction

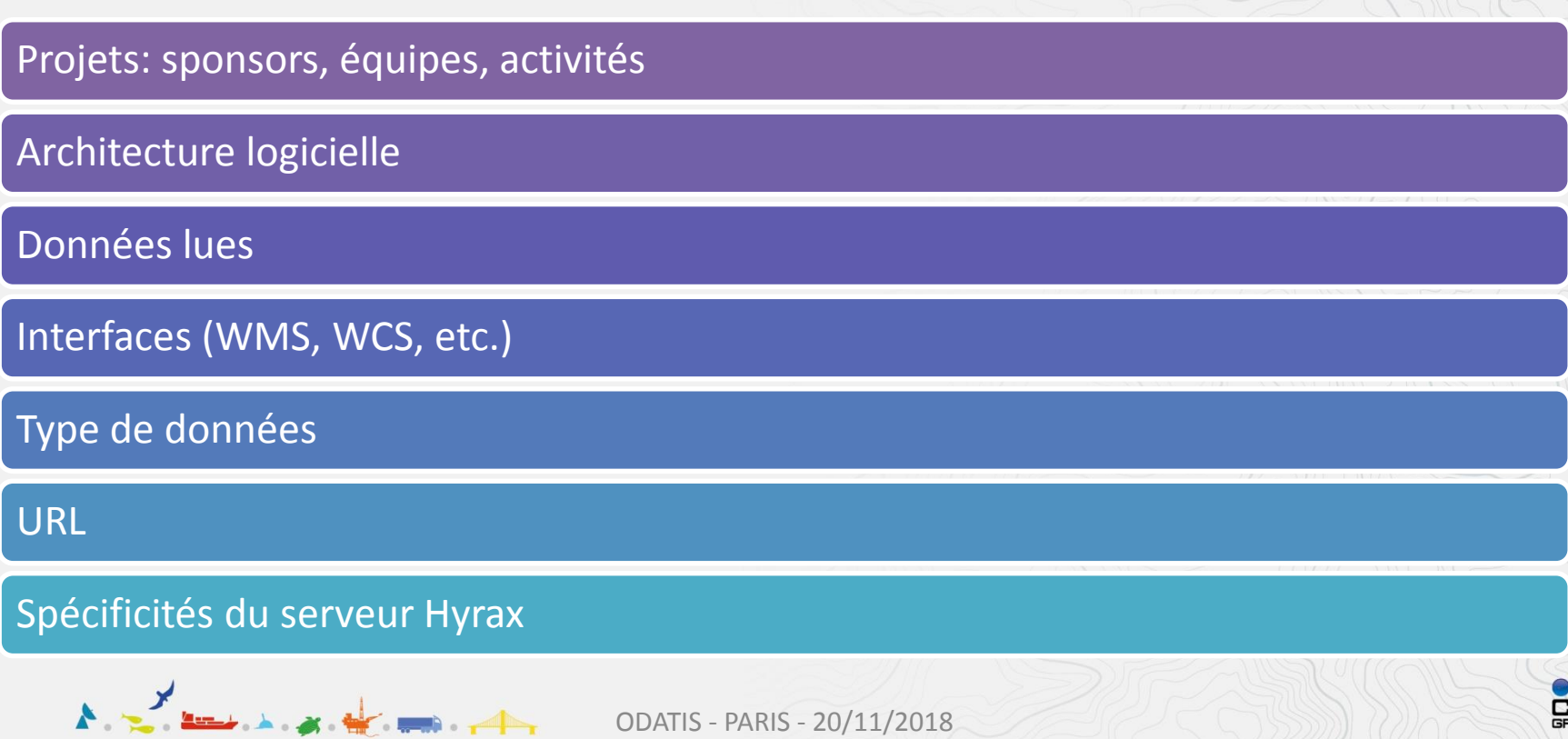

# Projets – TDS (Thredds)

#### UCAR/UniData

#### 10 782 commits, 37 contributeurs

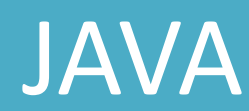

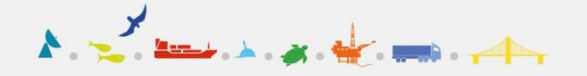

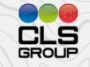

## Projets - ERDAP

#### Bob Simons

#### 36 commits, 2 contributeurs

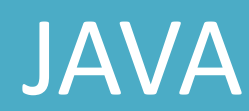

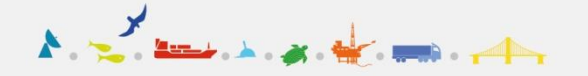

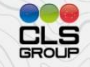

## Projets - PyDAP

#### PyDAP contributeurs

#### 568 commits, 17 contributeurs

#### Peu d'activité sur la partie serveur, essentiellement utilisée pour les tests de la partie « cliente ».

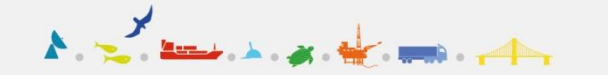

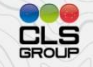

# Projets – Hyrax (libdap4, BES, OLFS)

OPeNDAP (NOAA, NASA, NSF, Australian Bureau of Meteorology)

Libdap4: 4089 commits, 12 contributeurs

BES: 4923 commits, 14 contributeurs

OLFS: 2858 commits, 6 contributeurs

C++, JAVA

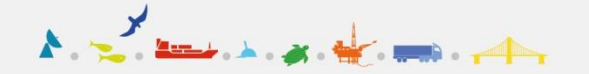

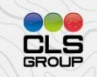

# Architecture – Erdap [PyDAP]

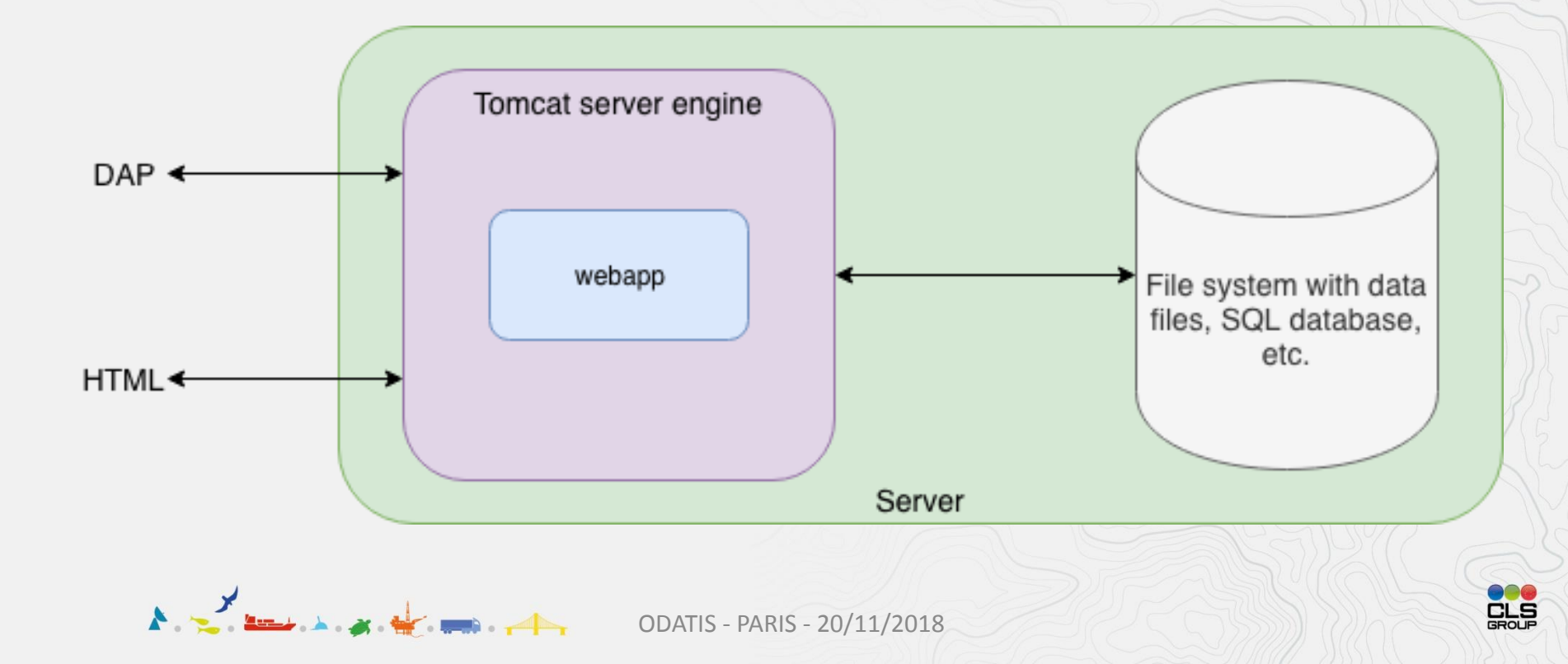

#### Architecture - Hyrax

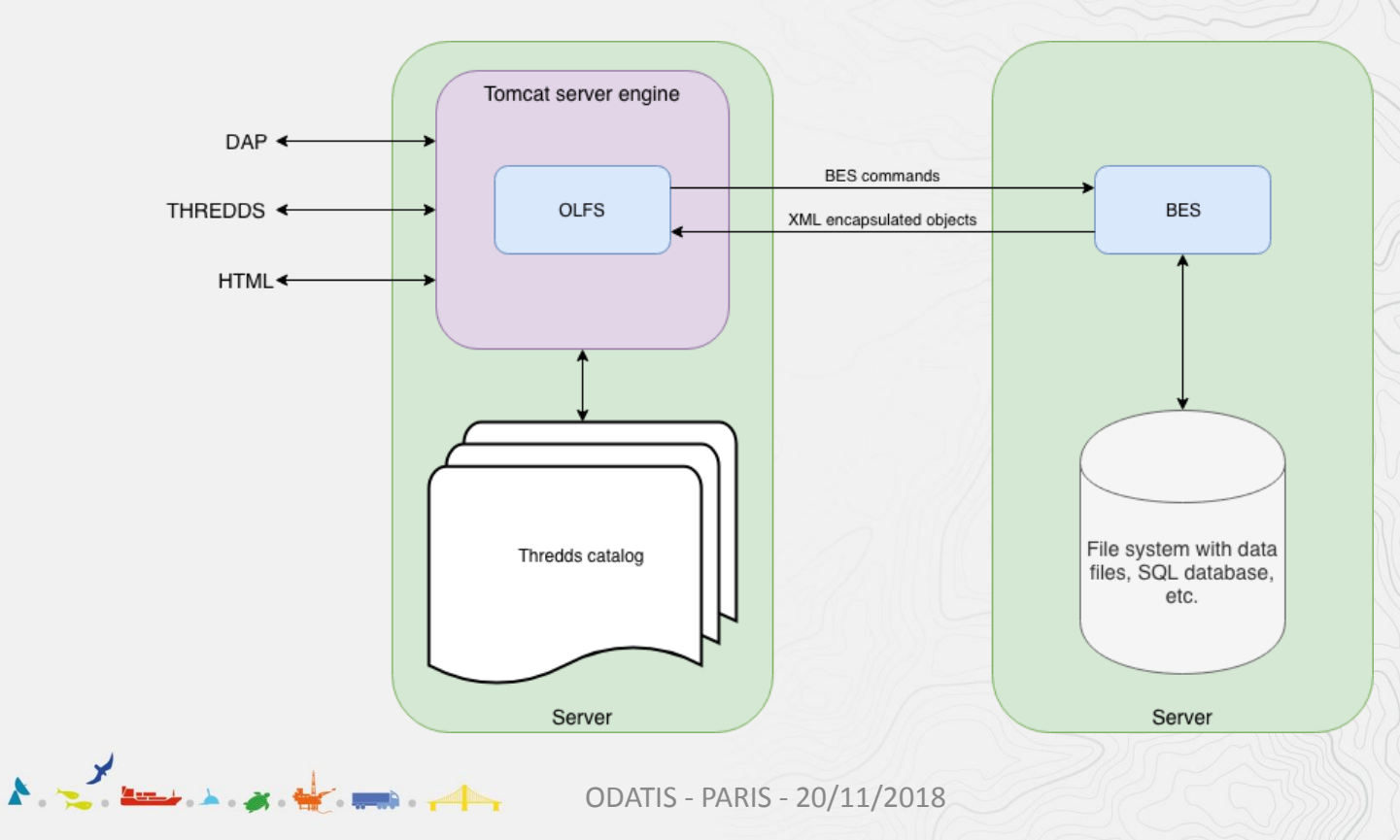

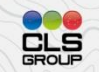

#### Architecture - Hyrax

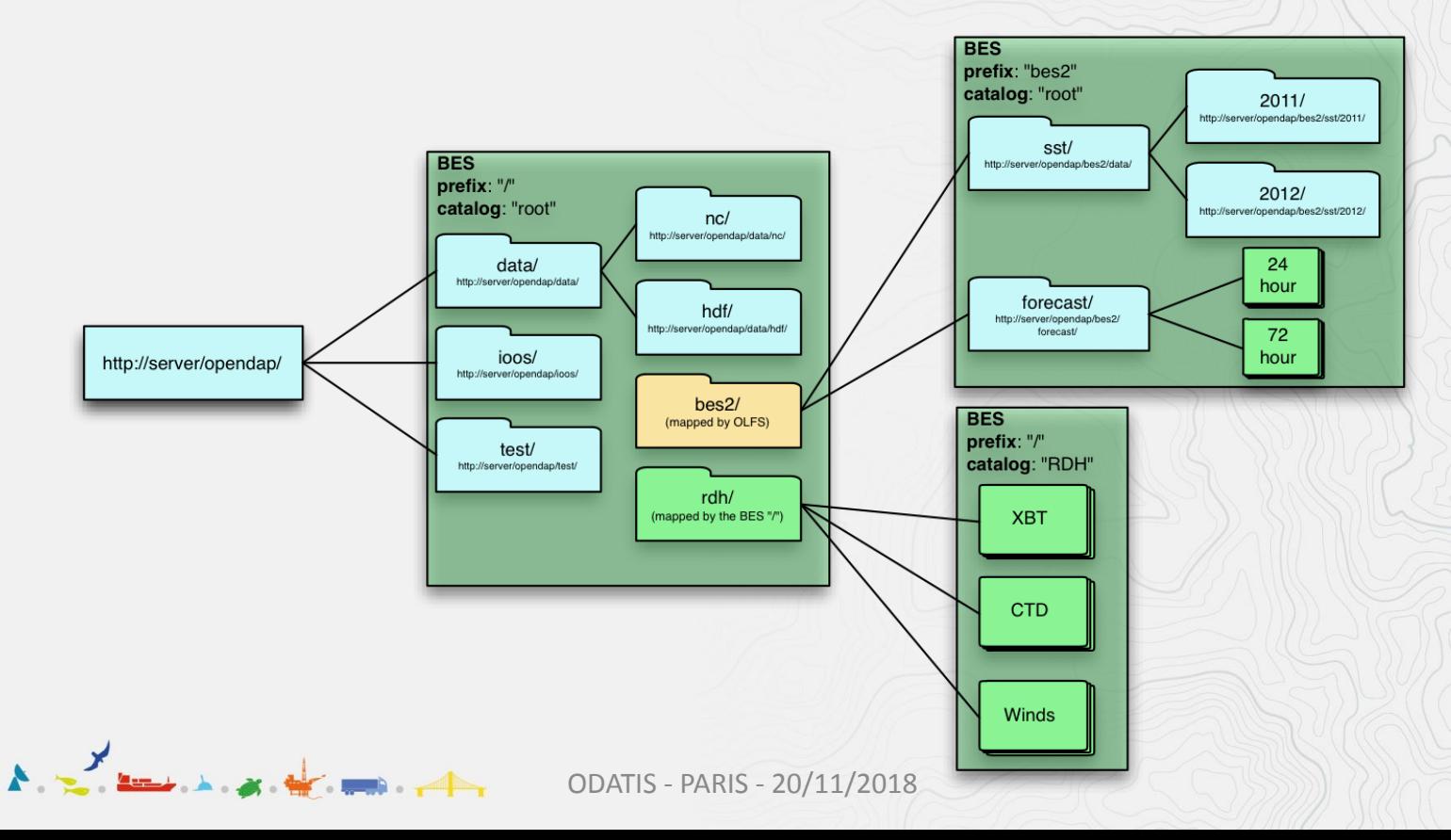

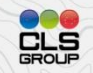

# Données lues - ERDAP

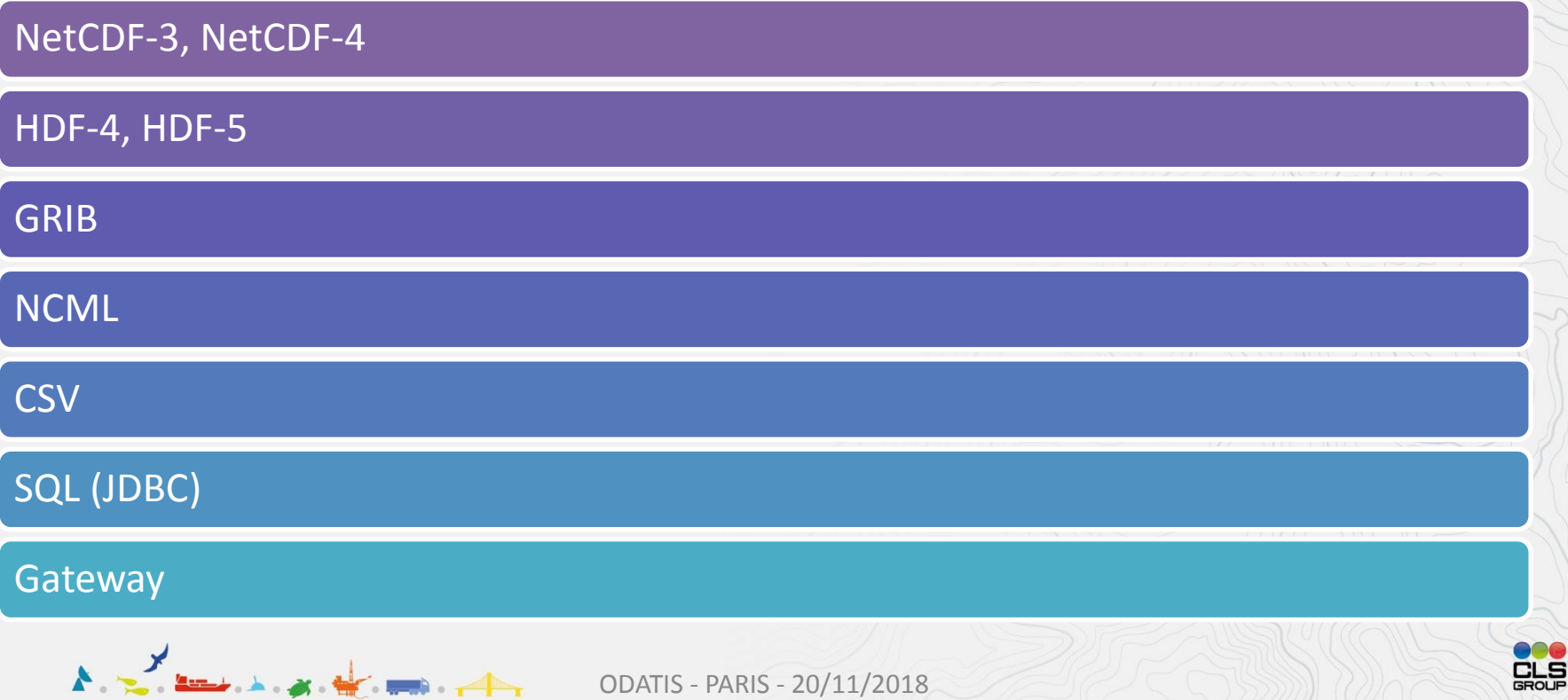

## Données lues - TDS

NetCDF-3, NetCDF-4

HDF4, HDF5

BUFR

NCML

Gateway

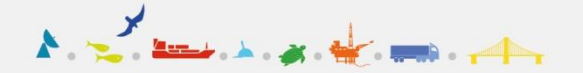

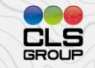

#### Données lues - Hyrax

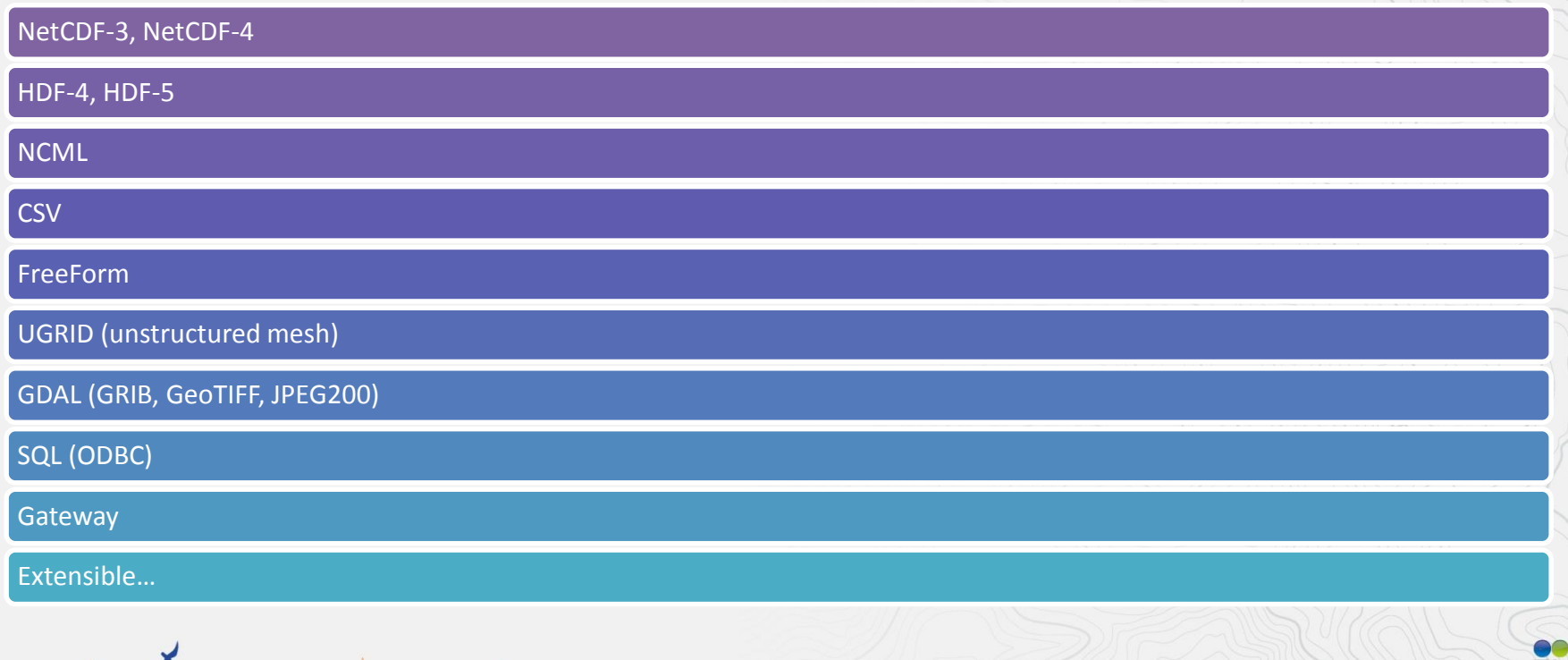

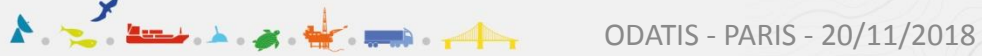

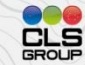

### Interfaces

#### WMS (produits grillés)

•ERDAP (natif)

•Hyrax & TDS : ncWMS - https://github.com/Reading-eScience-Centre/ncwms

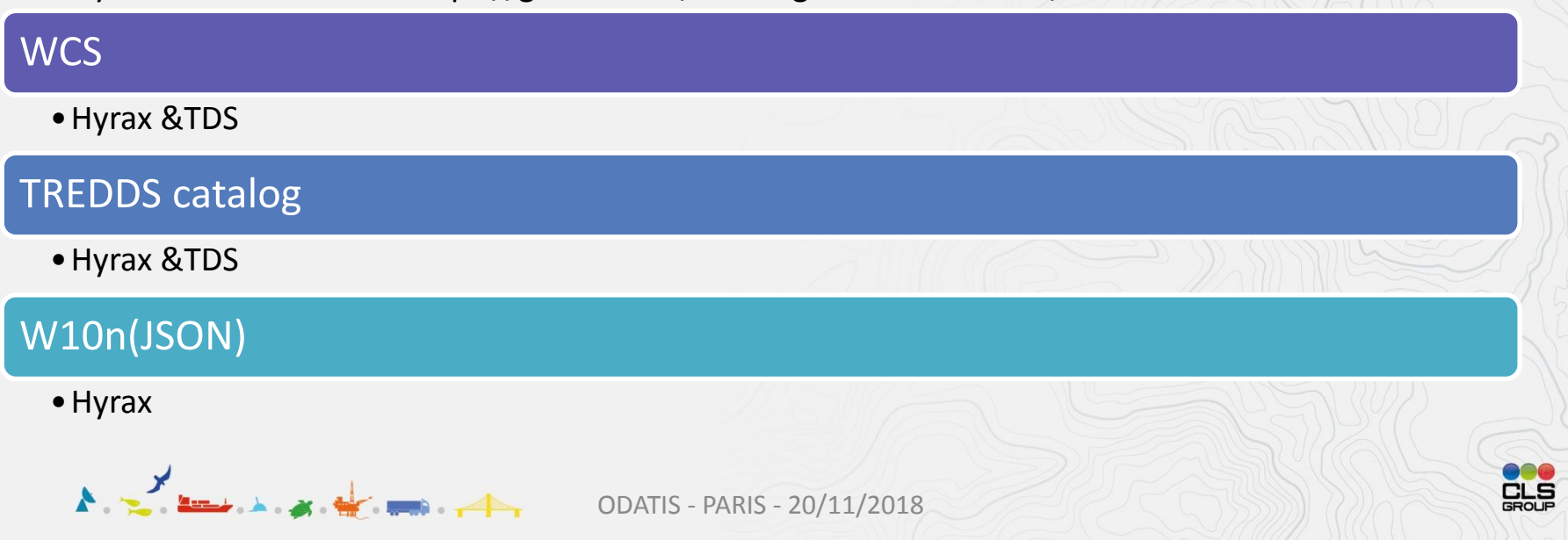

Modèle de données

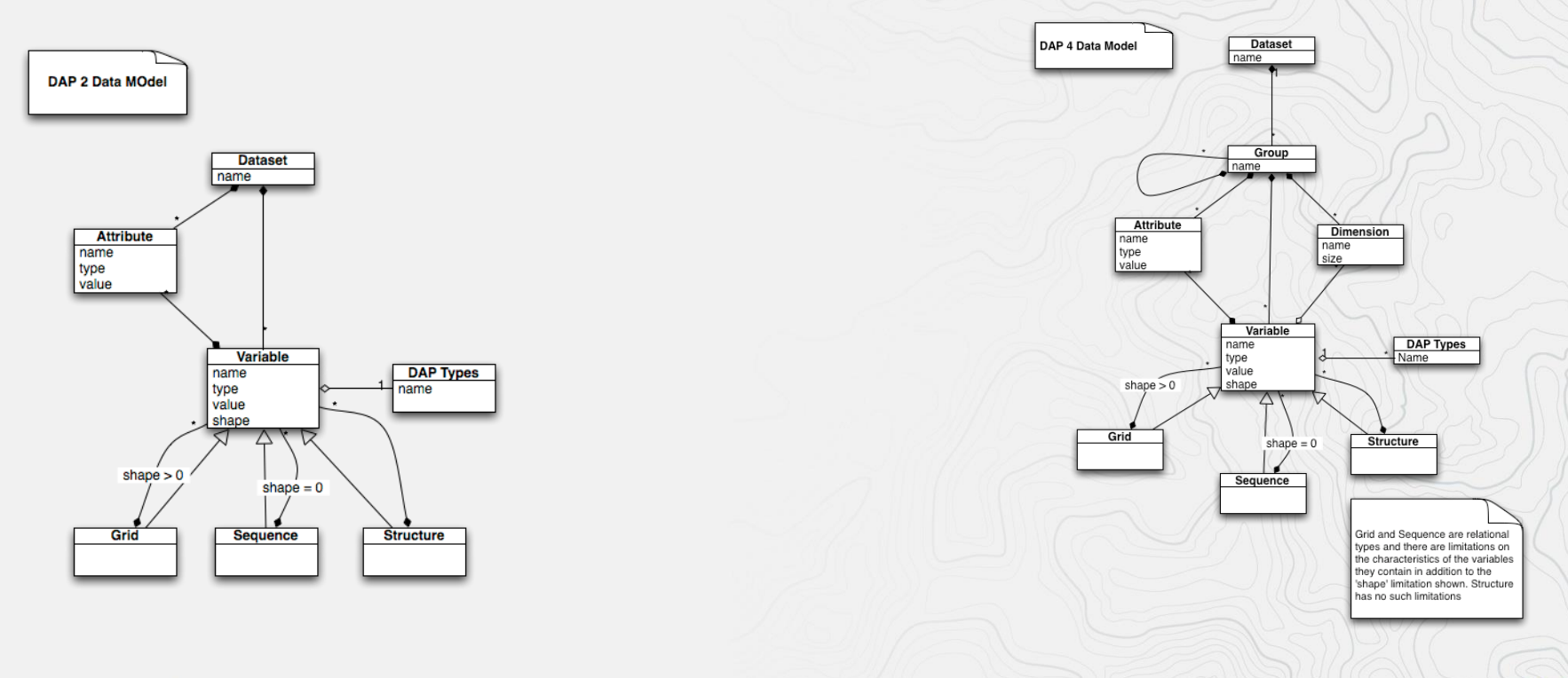

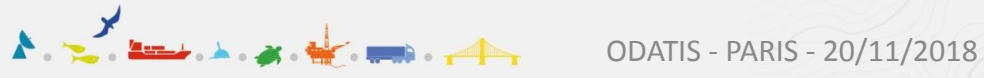

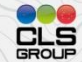

### Données - Tableau

Float64 data[height =  $5$ ][width =  $6$ ];

Un tableau est une structure de données indexée unidimensionnelle telle que définie par ANSI C. Les tableaux multidimensionnels sont définis comme des tableaux de tableaux. Un tableau peut être sous-échantillonné en utilisant des indices ou des plages d'indices entre crochets.

Par exemple, temp[3][4] indique la valeur dans la quatrième ligne et la cinquième colonne du tableau temp. (Comme en C, les index des tableaux OPeNDAP commencent à zéro.)

Un morceau d'un tableau peut être spécifié avec des plages d'indice ; le tableau temp[2:10][3:4] sélectionne les indices [2,3,.., 10][3,4] du tableau original temp.

Un hyperslab définit une plage d'indice et un pas. Le tableau représenté par temp[2:2:10][3:4] n'aurait que cinq lignes ; la valeur du milieu dans la première plage d'indice indique le pas à utiliser pour aller des indices 2 à 10. l'hyperlab [2:3:10] sélectionne les indices 2, 5, 8.

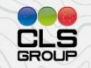

#### Données - Structure

Structure { Int32 month; Float64 data[5][6]; } measurement;

Une structure est une classe qui peut contenir plusieurs variables de différentes classes. Cependant, bien qu'il implique que ses variables membres sont liées d'une manière ou d'une autre, il ne transmet aucune information relationnelle entre ses membres.

Le type de structure peut également être utilisé pour regrouper un ensemble de variables non apparentées dans un seul ensemble de données.

Le nom de classe "dataset" est synonyme de structure.

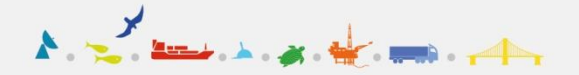

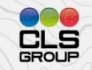

# Données - Séquence

Sequence { Int32 month;  $F$ loat64 data $[5]$  $[6]$ ; } measurement;

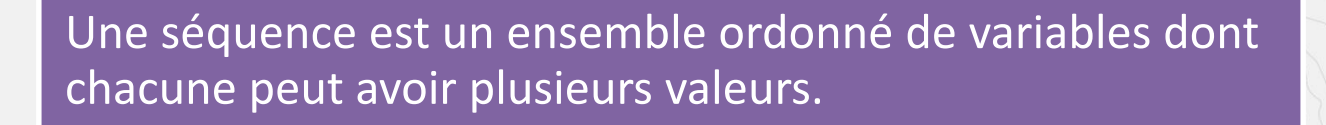

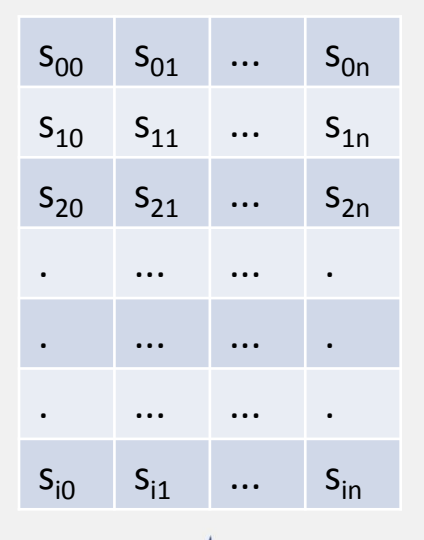

Les variables peuvent être de classes différentes.

Chaque élément d'une Séquence est constitué d'une valeur pour chaque variable membre, donc une Séquence est une sorte d'ensemble ordonné de Structures.

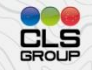

## Données - Grille

```
Grid {
     Float64 data[lon = 6] [lat = 5];
     Float64 lon[6];
     Float64 lat[5];
measurement;
```
Une grille est une association d'un tableau de N dimensions avec N vecteurs nommés (tableaux unidimensionnels), dont chacun a le même nombre d'éléments que la dimension correspondante du tableau.

Chaque valeur de données dans la grille est associée aux valeurs de données dans les vecteurs associés à ses dimensions ou axes (au sens mathématique du terme).

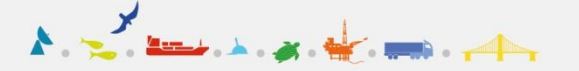

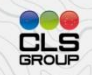

### Type de données

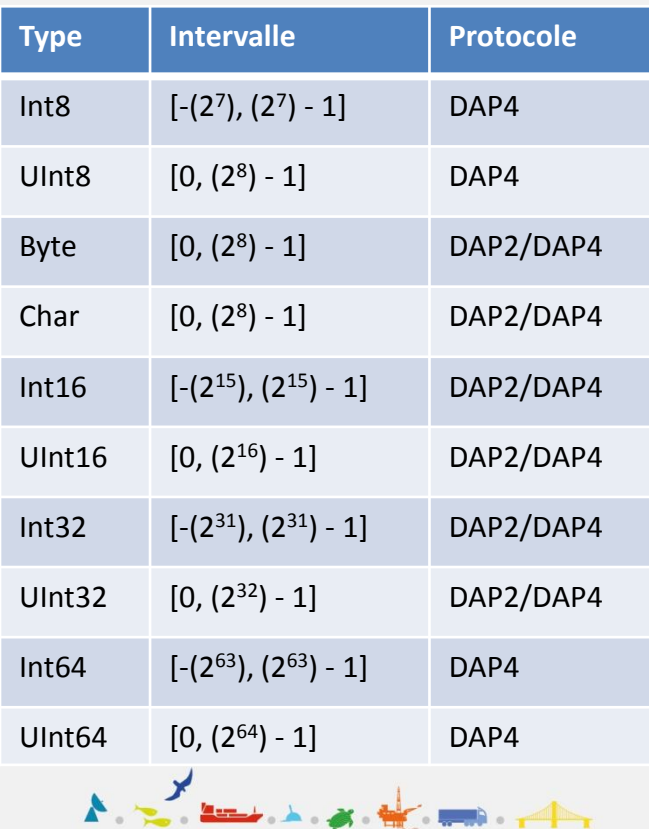

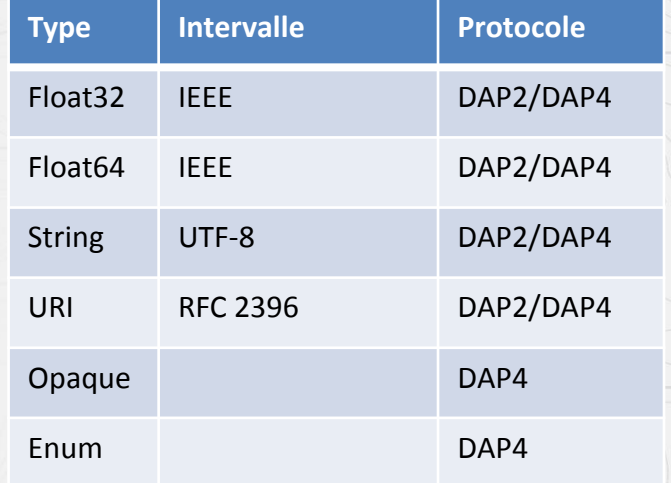

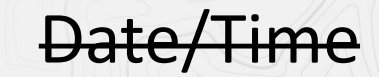

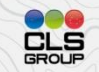

### URLS - Grilles

http://opendap.cr.usgs.gov/opendap/MOD09Q1.005/h11 v04.ncml.json?sur\_refl\_b01[683:1:683][2000:1:2010][200 0:1:2010]

Nom du produit

Nom de la variable

**Temps** 

Emplacement des tuiles (Emplacements des tuiles (H & V) (les données sont agrégées)

Position des pixels (axes Y et X)

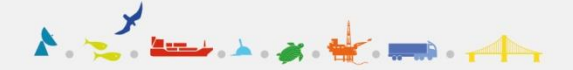

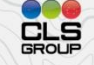

# URLS - Séquences

http://test.opendap.org/dap/data/ff/gsodock.dat.ascii?U RI GSO-Dock.Salinity&URI GSO-Dock.Time>35234.5

**Dataset { Sequence { Float64 Time; Float32 Depth; Float32 Sea\_Temp; Float32 Salinity; …**

```
} URI_GSO-Dock;
```
**} gsodock.dat;**

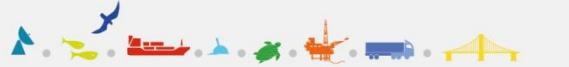

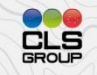

## Clients OPeNDAP

**NCL - Scientific data analysis and visualization software**

**CDAT - Climate Data Analysis Tools**

**OPeNDAP geturl**

**Matlab & OPeNDAP Matlab Toolkit**

**NetCDF**

**Panoply**

**Etc...**

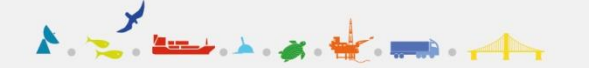

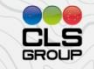

#### Clients OPeNDAP

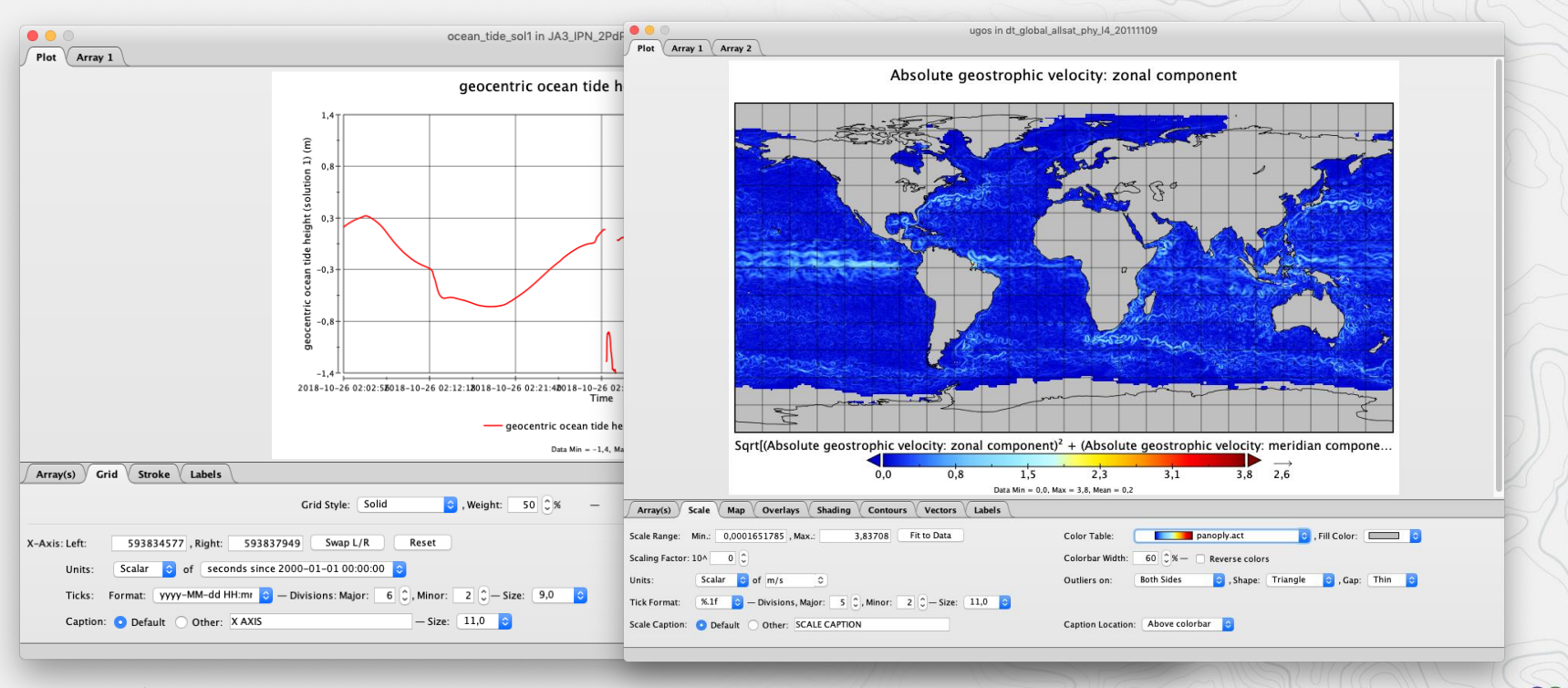

 $\frac{1}{2}$  ODATIS - PARIS - 20/11/2018

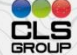

# Hyrax - ASCII [CSV]

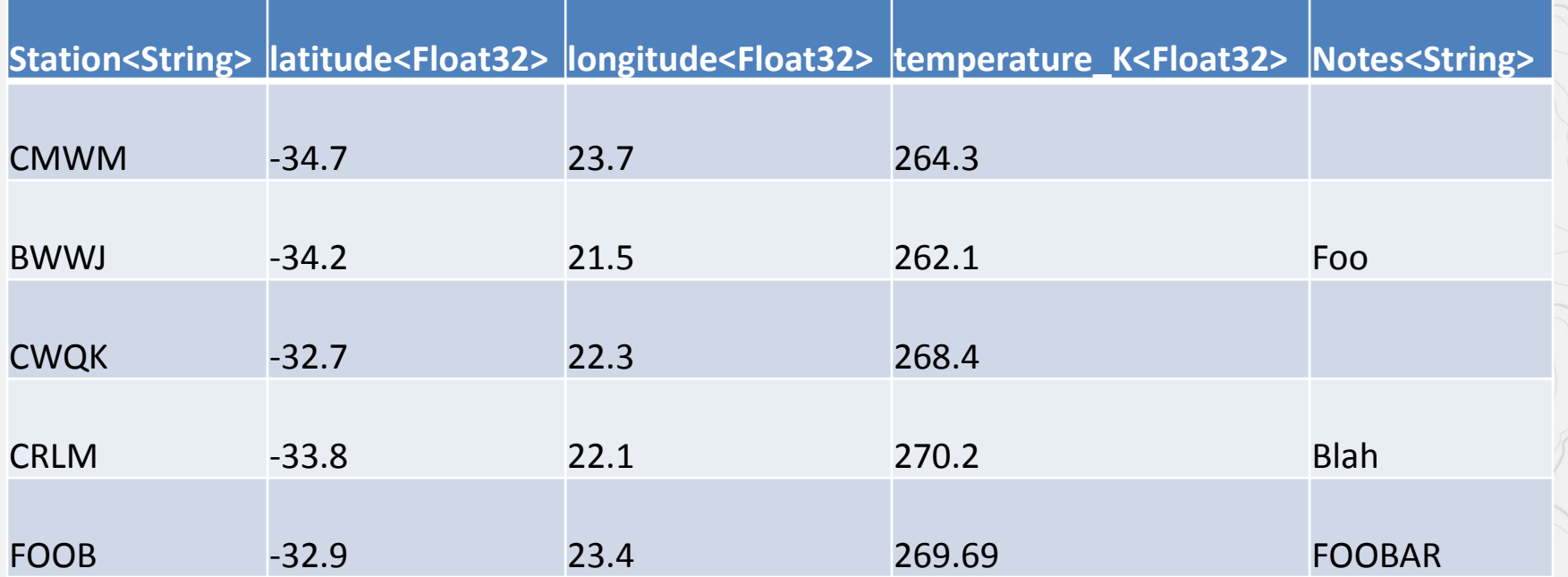

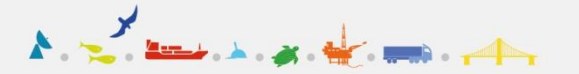

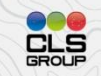

## Hyrax - ASCII [FreeForm]

**Latitude and Longitude: -63.223548 54.118314 -176.161101 149.408117**

**-47.303545 -176.161101 11.7125 34.4634**

**-25.928001 -0.777265 20.7288 35.8953**

**-28.286662 35.591879 23.6377 35.3314**

**12.588231 149.408117 28.6583 34.5260**

**-63.223548 55.319598 0.4503 33.8830**

**54.118314 -136.940570 10.4085 32.0661**

**-38.818812 91.411330 13.9978 35.0173**

**-34.577065 30.172129 20.9096 35.4705**

**27.331551 -155.233735 23.0917 35.2694**

**11.624981 -113.660611 27.5036 33.7004**

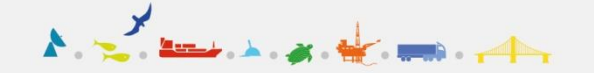

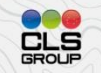

## Hyrax - ASCII [FreeForm]

**…**

**ASCII\_file\_header "Latitude/Longitude Limits" minmax\_title 1 24 char 0 latitude\_min 25 36 double 6 latitude\_max 37 46 double 6 longitude\_min 47 59 double 6 longitude\_max 60 70 double 6**

```
ASCII_data "lat/lon"
latitude 1 10 double 6
longitude 12 22 double 6
temp 24 30 double 4
salt 32 38 double 4
```
 $\mathbf{A} = \frac{\mathbf{y}}{2}$  and  $\mathbf{y} = \frac{1}{2}$ 

**…**

**ASCII\_output\_data "output" latitude 1 10 double 3 longitude\_deg 11 15 short 0 longitude\_min 16 19 short 0 longitude\_sec 20 23 short 0 salt 31 40 double 2 temp 41 50 double 2**

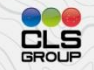

### Hyrax - Fonctions serveur

#### geogrid

• geogrid(grid variable, top, left, bottom, right[, expression ...])

#### grid

• grid(sst,"20>TIME","TIME>=10")

#### linear scale

• linear\_scale(var,scale\_factor,add\_offset,missing\_value)

#### bbox

• bbox(array, min-value, max-value)

 $\mathbf{X} = \mathbf{X}$  and  $\mathbf{X} = \mathbf{X}$ 

#### bbox\_union

• bbox\_union(bbox(*a1*, *min-value-1*, *max-value-1*), bbox(*a2*, *min-2*, *max-2*), …, "union"|"intersection")

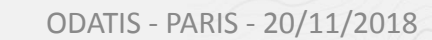

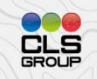

# Hyrax - Agrégation

Il est souvent souhaitable de traiter une collection de fichiers de données comme s'il s'agissait d'un seul ensemble de données.

#### Hyrax offre deux façons différentes de le faire :

 $X = \frac{X}{2}$ 

- il permet aux fournisseurs de données de définir des agrégations de fichiers de manière à ce qu'ils apparaissent comme un ensemble de données unique et
- il permet aux utilisateurs d'envoyer au serveur une requête sur une liste de fichiers et de recevoir une réponse unique.

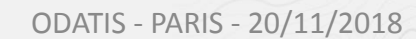

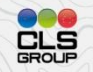

# Hyrax – Agrégation (serveur)

**<?xml version="1.0" encoding="UTF-8"?> <netcdf title="Test of joinNew aggregation using the scan element and dateFormatMark">**

```
<aggregation type="joinNew" dimName="fileTime">
  <variableAgg name="CGusfc"/> 
  <scan location="data/ncml/agg/dated" 
          suffix=".nc" 
          subdirs="false"
          regExp="^.*/CG[^/]*"
          dateFormatMark="CG#yyyyDDD_HHmmss"
          />
</aggregation>
```
**</netcdf>**

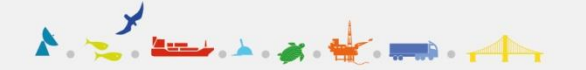

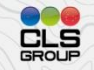

# Hyrax – Agrégation (client)

**\$ more short\_names/d1\_netcdf3\_variable\_subset.txt &operation=netcdf3 &var=Latitude,Longitude,Optical\_Depth\_Land\_And\_Ocean &bbox="[49,Latitude,50][167,Longitude,170]"**

**&file=/data/modis/MOD04\_L2.A2015021.0020.051.NRT.hdf &file=/data/modis/MOD04\_L2.A2015021.0025.051.NRT.hdf &file=/data/modis/MOD04\_L2.A2015021.0030.051.NRT.hdf**

**\$ curl -X POST -d @short\_names/d1\_netcdf3\_variable\_subset.txt http://test.opendap.org/opendap/aggregation > d1.zip**

```
$ unzip -t d1.zip
Archive: d1.zip
   testing: MOD04_L2.A2015021.0020.051.NRT.hdf.nc OK
   testing: MOD04_L2.A2015021.0025.051.NRT.hdf.nc OK
   testing: MOD04_L2.A2015021.0030.051.NRT.hdf.nc OK
```
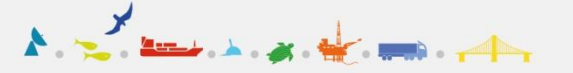

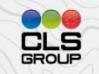

#### Conclusion

Possibilité de séparer le trafic internet des données. Cette fonctionnalité garantit qu'avec un pare-feu correctement configuré, aucun trafic du port 80 n'atteint les machines avec les données diffusées.

Architecture évolutive : plusieurs clients BES pour un même serveur OLFS

Améliorations des agrégations basées sur "NcML" et des agrégations construites à partir des requêtes, où les clients fournissent la liste des fichiers ou ensembles de données à traiter.

Prise en charge de traitements côté serveur, y compris les sous-échantillonnages de grille non structurés

Prise en charge d'un grand nombre de sources de données

Support du protocole DAP4 (modèle de données HDF5)

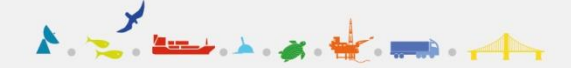

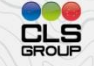